# Informatique : Dictionnaires

PSI : Lycée Rabelais

### **Pré-requis**

Cours d'informatique de première année : types string, tuple, list...

### **Objectifs**

wwwww

Savoir construire un dictionnaire sous Python : clés, valeurs, principe du hachage et collisions.

Savoir utiliser un dictionnaire : syntaxe pour l'écriture des dictionnaires ; parcours d'un dictionnaire.

# **1 Qu'est ce qu'un dictionnaire ?**

### **1.1 Structure d'un dictionnaire**

Un dictionnaire Python est un objet de type construit, contenant des valeurs indexées par des clés. Contrairement aux listes, aux chaînes de caractères ou aux tuples, indexés par une liste d'entiers, un dictionnaire accepte des clés de différents types pourvus qu'ils soient immuables.

### **Type mutable, type immuable (ou non mutable)**

Un type Python est mutable lorsqu'il supporte une opération d'affectation : ainsi les listes sont mutables (L[1]=0 est une opération autorisée). Un type non mutable, ou immuable, n'admet pas cette opération : c'est le cas des chaînes de caractères (type str) et des tuples (type tuple).

Un dictionnaire peut donc être vu comme un tableau à deux colonnes : la première colonne contient les *clés*, la deuxième colonne contient les *valeurs*. L'ensemble (clé + valeur) constitue donc un élément du dictionnaire.

### **1.2 Création d'un dictionnaire**

### **1.2.1 Initialisation d'un dictionnaire**

Soit C l'ensemble des clés {c1,c2,c3,...} d'un dictionnaire, et V l'ensemble des valeurs {v1,v2,v3,...} associées. Le dictionnaire d s'écrit :  $d = \{c1:v1, c2:v2, c3:v3, \dots\}$ 

**Remarque :** les éléments d'un dictionnaire ne sont pas nécessairement ordonnés.

**Exemple de création d'un dictionnaire** On considère la liste des notes d'informatique d'une classe, présentée sous la forme d'un tableau notes :

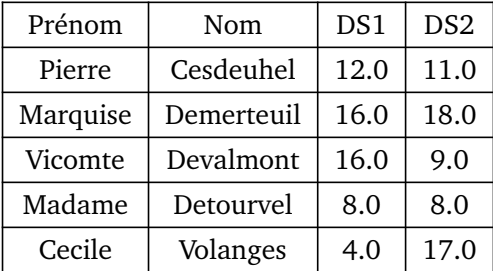

#### Tableau notes

On souhaite obtenir les notes d'un élève à l'aide d'une instruction de la forme notes['Nom de l'élève']['Devoir']. Les indices de l'objet notes sont 'Nom de l'élève' et 'Nom de l'élève'. Ce sont des chaînes de caractères : notes doit donc être un dictionnaire.

**Création du dictionnaire notes :** On rappelle que les clés ne peuvent pas être mutables. On choisit ici pour clés des chaînes de caractères "Prénom Nom". Les valeurs associées sont de type quelconque, laissé au choix de l'utilisateur. Deux exemples sont présentés ci-dessous :

```
Exemple 1 : les valeurs sont des listes On crée le dictionnaire à l'aide de l'instruction suivante :
  notes = {\n    'Pierre Cesdeuhel' : [12.0, 11.0],}'Marquise Demerteuil' : [16.0,18.0],
\frac{3}{10} 'Vicomte Devalmont' : [16.0,9.0],
   'Madame Detourvel' : [8.0,8.0],
   'Cecile Volanges' : [4.0, 17.0]}
```
- Les notes de 'Marquise Demerteuil' sont obtenues par l'instruction : notes['Marquise Demerteuil'].
- Si l'on désire obtenir uniquement sa note au DS1, on écrira : notes['Marquise Demerteuil'][0].

**Exemple 2 : les valeurs sont des dictionnaires** L'exemple précédent nécessite la connaissance de l'ordre dans lequel les éléments de la liste ont été rentrés : DS1 correspond au premier élément, DS2 au second. Pour rendre les instructions plus lisibles, on utilise des valeurs de type dictionnaire elles-mêmes :

```
\parallelnotes = {'Pierre Cesdeuhel' : {'DS1' : 12.0, 'DS2' : 11.0},
\mathbb{P}^2 \parallel 'Marquise Demerteuil' : {'DS1' : 16.0, 'DS2' : 18.0},
\frac{3}{3} \sqrt{100} Vicomte Devalmont' : {'DS1' : 16.0, 'DS2' : 9.0},
   'Madame Detourvel' : {'DS1' : 8.0, 'DS2' : 8.0},
   'Cecile Volanges' : {'DS1' : 4.0, 'DS2' : 17.0},}
```
- Les notes de 'Marquise Demerteuil' sont obtenues par l'instruction : notes['Marquise Demerteuil'].
- Si l'on désire obtenir uniquement sa note au DS1, on écrira : notes['Marquise Demerteuil']['DS1'].

Remarque : si notes avait été écrite sous forme d'une liste de listes :

```
\parallel notes = \left[ \begin{array}{ccc} \cdot & \cdot & \cdot \\ \cdot & \cdot & \cdot \\ \cdot & \cdot & \cdot \end{array} \right] (resdeuhel ', 12.0, 11.0],
```

```
\|\ ['Marquise','Demerteuil', 16.0, 18.0],
```

```
\parallel ['Vicomte','Devalmont', 16.0, 9.0],
```

```
\parallel ['Madame','Detourvel', 8.0, 8.0]
```

```
'Cecile','Volanges', 4.0, 17.0]]
```
Les instructions précédentes deviendraient alors notes [1] et notes [1] [1]. Cette notation est moins explicite (bien qu'utilisable !) que celle obtenue avec un dictionnaire.

### **1.2.2 Opérations autorisées sur un dictionnaire**

- créer un dictionnaire vide :  $d = \{\}$
- associer une valeur v à une clé c dans le dictionnaire d : d[c]=v. Si c n'existe pas, cette opération devient une opération d'insertion : un nouvel élément (c,v) est inséré dans d
- renvoyer la valeur associée à la clé c : d[c]
- supprimer l'entrée correspondant à c dans d : del d[c]. Cette opération déclenche une erreur si la clé c n'est pas dans d. On peut également utiliser d.pop(c), qui renvoie en plus l'élément supprimé.
- obtenir l'ensemble des clés du dictionnaire d : d.keys().

On peut ainsi vérifier l'existence d'une clé en parcourant l'ensemble des clés d'un dictionnaire d (instruction for c in d :), mais aussi modifier les valeurs associées à ces clés : un dictionnaire est donc un type mutable et itérable, comme les listes.

## **2 Nécessité d'un dictionnaire**

### **2.1 Contexte**

On possède un fichier pays\_langues.csv qui contient un tableau donnant les pays du monde avec quelques unes de leurs caractéristiques : code international ISO, population, superficie... Les premières lignes du tableau sont les suivantes :

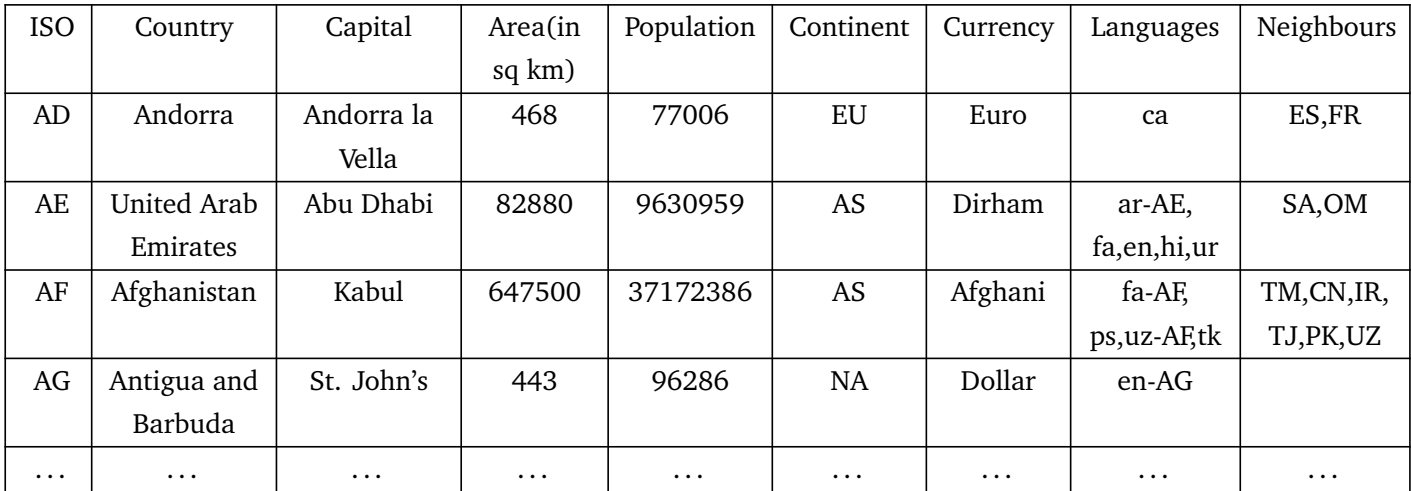

On cherche à manipuler ces données à l'aide d'un script Python. Pour cela, il est nécessaire de les extraire afin que Python puisse les interpréter. Nous cherchons par exemple à obtenir les informations concernant la France sous la forme d'un objet manipulable par Python. Pour cela, on peut utiliser entre autres une liste ou un dictionnaire.

#### **2.2 Cas 1 : manipulation de listes**

On commence par extraire les données du fichier pays\_langues.csv à l'aide des instructions suivantes :

```
1 # ===================================
2 # Ouverture du fichier pays_langues . csv
3 # ===================================
4
5 fic = open (" pays_langues .csv","r") # Ouverture du fichier en lecture
6 texte =fic. readlines () # Lecture de l'ensemble des lignes
7 fic . close () # Fermeture du fichier
8
9 pays =[] # pays est une liste de listes contenant l'ensemble des
      informations sur chaque pays
10
11 for ligne in texte :
12 | ligne=ligne.rstrip('\n\langle n' \rangle13 | ligne=ligne.split('\t')
_{14} | pays.append (ligne)
```
L'instruction pays[0] renvoie :

Pour obtenir les informations relatives à la France, il faut écrire pays[75] dans la fenêtre de commandes. On obtient alors :

```
\vert ['ISO',
\frac{1}{2} \sqrt{ Country ',
\left| \right| 'Capital',
4 \parallel 'Area (in sq km)',
5 | 'Population',
6 Continent',
\mathcal{T} \parallel 'Currency',
8 | 'Languages',
          'neighbours']
                                                                             \mathbb{I} \mathbb{F} \mathbb{F} \mathbb{F} \mathbb{F} \mathbb{F} \mathbb{F} \mathbb{F} \mathbb{F} \mathbb{F} \mathbb{F} \mathbb{F} \mathbb{F} \mathbb{F} \mathbb{F} \mathbb{F} \mathbb{F} \mathbb{F} \mathbb{F} \mathbb{F} \mathbb{F} \mathbb{F} \mathbb{F} \mathbb{F} \mathbb{\frac{1}{2} | 'France',
                                                                             \frac{1}{3} 'Paris',
                                                                             4 \mid '547030',
                                                                             5 \mid '66987244',
                                                                             6 \longrightarrow EU '
                                                                             \mathcal{F} | 'Euro',
                                                                             \begin{array}{c} \text{8} \end{array} 'fr-FR, frp, br, co, ca, eu, oc',
                                                                                        9 'CH ,DE ,BE ,LU ,IT ,AD ,MC ,ES ']
```
On comprend alors qu'un tel code rend difficile la manipulation des données du fichier pays\_langues.csv. En effet, si l'on cherche cette fois les informations concernant l'Italie, il faudra dans un premier temps trouver son indice dans la liste pays, puis faire manuellement la correspondance du tableau renvoyé avec les éléments de la liste pays[0]...

Il serait plus agréable de pouvoir utiliser une instruction de la forme pays['France'] ou pays['Italie'] afin de récupérer les informations sur ces pays. Le formalisme des listes ne le permet cependant pas : nous allons donc passer par un dictionnaire.

### **2.3 Cas 2 : utilisation d'un dictionnaire**

**Exemple de construction d'un dictionnaire** On reprend le tableau de l'exemple précédent. Le dictionnaire Andorre qui serait rattaché aux caractéristiques du pays 'Andorra' s'écrit :

```
_1 \parallel <code>Andorre = {'ISO':'AD', 'Country': 'Andorra', 'Capital': 'Andorra la</code>
      Vella ', 'Area (in sq km)' : 468 , 'Population ' : 77006 , 'Continent ':'EU '
      , 'Currency ':'Euro ', 'Languages ':'ca ', 'Neighbours ':'ES ,FR '}
```
On remarquera la construction d={c:v} qui associe la valeur v à la clé c.

**Question 1.** Ecrire de même le dictionnaire Emirats Arabes Unis qui contient les éléments propres au pays nommé *United Arab Emirates* dans le tableau.

**Question 2.** Quelle instruction écrire pour générer un dictionnaire pays\_partiel contenant les dictionnaires Andorre et Emirats Arabes Unis ?

**Question 3.** Ecrire les instructions nécessaires pour retrouver, à partir de pays\_partiel :

- 1. l'ensemble des informations connues sur Andorre ;
- 2. la capitale d'Andorre ;
- 3. la population des Emirats Arabes Unis

**Question 4.** Que renvoie l'instruction pays\_partiel[0] ?

## **3 Gestion du dictionnaire : notion de hachage**

### **3.1 Rappel : adressage des éléments d'une liste**

Lorsqu'une liste list est créée, son premier élément list [0] possède une certaine adresse mémoire : soit a0 cette adresse. L'adresse a1 de l'élément suivant, list[1], est calculée en ajoutant à a0 une taille t fixée (souvent 8 ou 4 octets). On poursuit ainsi pour tous les éléments de la liste : list [n] a donc pour adresse a0 + n  $\times$ t. En connaissant l'adresse du premier élément, on en déduit l'adresse de n'importe quel élément de la liste, et donc la valeur de l'élément qui s'y trouve.

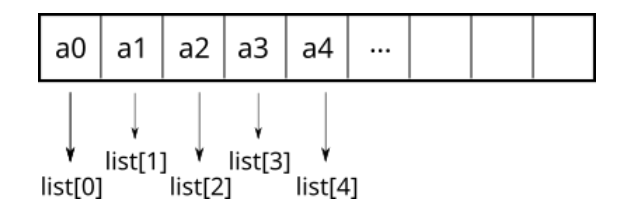

### **3.2 Stockage des éléments d'un dictionnaire**

Pour implémenter un dictionnaire Python, il faut adresser chaque clé à l'aide d'une **table de hachage**. Pour cela, on dispose d'une **fonction de hachage** qui à chaque clé associe un nombre entier appelé **valeur de hachage** de la clé. Ce nombre entier sert à calculer un indice utilisé pour stocker chaque couple (clé,valeur) dans un tableau. La table de hachage est donc un tableau de tableaux. Il suffit de parcourir ce nouveau tableau pour obtenir les clés et les valeurs associées, et ainsi lire le dictionnaire.

La fonction de hachage doit nécessairement être bijective : deux éléments distincts du dictionnaire doivent avoir des adresses distinctes. C'est pour cela que les clés sont des objets immuables : si elle était mutable, la modification de la clé entraînerait un changement d'adresse et rendrait difficile la gestion du stockage.

Python dispose d'une fonction pour calculer la valeur de hachage à partir d'un objet immuable cle : hash(cle). Si t est la taille de la table de hachage, les indices de chaque clé seront calculés par l'opération hash(cle)% t. La réduction modulo t assure de tomber sur une case valide de la table.

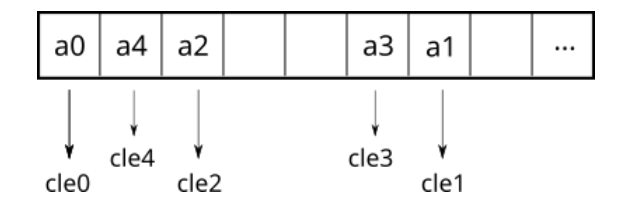

**Propriétés de la fonction hash** La fonction hash est construite de sorte à être efficace :

- si i est un entier différent de −1 et tel que −2 <sup>61</sup> + 1 *< tex t*cle *<* 2 <sup>61</sup> − 1, alors hash(i) vaut i ;
- hash( $-2^{61}+1$ ) et hash( $2^{61}-1$ ) valent 0, hash(-1) vaut  $-2$  (utilisé pour la suppression de clé) ;
- si x est un flottant égal à  $\frac{p}{q}$  (*p* et *q* entiers) alors hash(x) vau (int(p\*M/q))%M avec  $M = 2^{61} 1$ ;
- si cle est une chaîne de caractères, la valeur de hachage est calculée avec une part de hasard à chaque nouvelle session et a pour valeur un entier qui s'écrit sur 64 bits. C'est aussi le cas pour un type composé.

**Exemple :** On considère le dictionnaire d={97:"a",101:"e",114:"r",111:"o"} et un tableau T de huit octets supposé être la capacité du dictionnaire. d ne contient que quatre couples (clé, valeur) : il peut encore en stocker quatre autres.

On note p la position de la clé c dans le tableau T, calculée par la fonction de hashage : p=hash(c)%8. Si la clé c se trouve à la k-ème position dans d, alors : T[p] = k. On obtient ainsi le tableau de correspondance suivant pour le dictionnaire d défini précédemment :

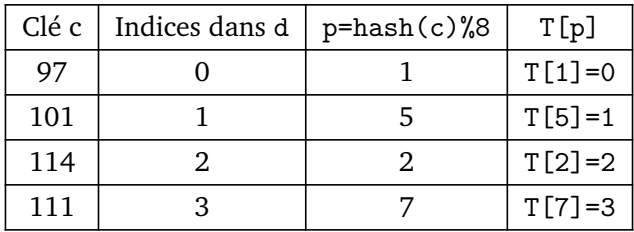

Le tableau T s'écrit donc : T=[255,0,2,255,255,1,255,3]. La valeur 255, parfois remplacée par −1, signifie qu'il n'y a pas de données à cet emplacement. En cas de suppression d'une clé, *T*[1] devient égal à −2 (ou 254) et dans le tableau des données, 97 devient 0.

**Accès à une clé** Pour accéder à une clé, il faut lire le tableau T l'élément correspondant à l'indice calculé par la fonction de hashage. Par exemple, pour la clé 101, il faut lire T[5], qui renvoie 1. On lit dans d que le deuxième élément (position 1 du dictionnaire) est "e".

### **3.3 Collisions**

#### **3.3.1 Présentation des collisions**

La fonction hash ne prend en compte que les valeurs des objets appelés. Ainsi, deux objets  $a = [1,2]$  et b = [1,2] sont différents pour Python (adresses mémoires différentes), mais hash(a) et hash(b) sont identiques. De même, 0 et  $2^{61} - 1$  ont la même valeur de hachage.

Ceci est problématique : deux objets différents seront référencés de la même manière dans un dictionnaire. Lors de la construction du dictionnaire, seul le dernier élément sera conservé, les autres de même valeur de hachage seront écrasés. En effet, considérons le dictionnaire précédent, dont la clé 101 est désormais la clé 105 : d2={97:"a",105:"e",114:"r",111:"o"}. Nous cherchons à générer le tableau T de leur adressage en mémoire. On définit pour cela la fonction dic(couples) qui a un ensemble de couples (clé,val) renvoie le tableau T de leur associé à leurs valeurs de hachage :

```
1 def dic( dico ) :
\overline{2} liste=8*[None]
3 for c in dico . keys () :
4 \parallel couple = (c, dico [c])
\begin{array}{c|c|c|c|c} 5 & 1 & 1 & 1 \end{array} liste [hash(c)%8] = couple
6 return liste
\| \cdot \|_6 = \{ 97 : "a", 101 : "e", 114 : "r", 111 : "o" \}\frac{1}{9} d2 = {97:"a", 105:"e", 114:"r", 111:"o"}
10 print (dic(d), dic(d2))
```
Le résultat obtenu est [None,  $(97, 'a')$ ,  $(114, 'r')$ , None, None,  $(101, 'e')$ , None,  $(111, 'o')$ ] et [None, (105, 'e'), (114, 'r'), None, None, None, None, (111, 'o')]. Dans le deuxième cas, le couple (97,"a") a été écrasé car hash(97)%8 et hash(105)%8 valent tous les deux 1 ! Ce phénomène s'appelle **une collision**.

### **3.4 Gestion des collisions**

Il existe plusieurs manières de gérer les collisions.

**Résolution par chaînage ou adressage ouvert :** si plusieurs éléments ont le même indice dans T suite au hachage, on peut demander à créer une liste dont le premier élément est indicé par l'indice issu du hachage. Les autres éléments le suivent, comme dans une liste. On consomme alors de la place en mémoire car plusieurs éléments se trouvent dans une même alvéole de T

**Exemple :** dans l'exemple précédent, cela reviendrait à : [None, [(97,'a'),(105, 'e')], (114, 'r'), None, None, None, None,  $(111, 'o')$ . La liste  $[(97, 'a')$ ,  $(105, 'e')$  est une liste chaînée.

**Résolution par adressage fermé :** on calcule l'indice de la première place libre qui suit la place dont l'indice est obtenu par la fonction hash. Cela revient à calculer (hash(cle)+i)%(n), avec *n* la longueur du dictionnaire (8 dans les cas précédents) et *i* = 0, 1, 2, .... Le coût en temps est plus important qu'en adressage ouvert, mais il ne nécessite pas d'espace mémoire supplémentaire.

**Exemple :** dans l'exemple précédent, le dictionnaire est de taille 8. On appelle h la valeur de hash(cle). En cas de collision à la place *i*, la nouvelle place est calculée par la relation i = (5\*i+1)%8

**Vérification :** dans notre cas, T[1] est déjà occupé par (97,'a'). On pose *i* = 1. Les valeurs successives de *i* prises avec la relation précédente sont 6, 7, 4, 5, 2, 3 et 0. On balaie bien tous les indices possibles de T : la première entrée nulle sera alors remplacée par (105, 'e'), soit dans notre cas l'entrée d'indice 6.

```
1 def dicmodif (dico):
_2 | liste=8*[None]
3 for c in dico . keys () :
4 \vert couple = (c, dico [c])\mathbf{1} = \mathbf{h} \cdot \mathbf{a} \cdot \mathbf{h} \cdot (\mathbf{c}) \cdot \mathbf{0}6 while liste [i] is not None :
7 i = (5 * i + 1) \% 88 liste [i] = couple
9 return liste
_{11} d = {97: "a", 101: "e", 114: "r", 111: "o"}
_{12} \| d2 = {97: "a", 105: "e", 114: "r", 111: "o"}
13 \| print (dicmodif (d), dicmodif (d2))
```
Comme attendu, ce programme renvoie [None,  $(97, 'a')$ ,  $(114, 'r')$ , None, None,  $(101, 'e')$ , None, (111, 'o')] et [None, (97, 'a'), (114, 'r'), None, None, None, (105, 'e'), (111, 'o')]